# C2090-635<sup>Q&As</sup>

IBM Cognos 10 BI OLAP Developer

### Pass IBM C2090-635 Exam with 100% Guarantee

Free Download Real Questions & Answers **PDF** and **VCE** file from:

https://www.leads4pass.com/c2090-635.html

100% Passing Guarantee 100% Money Back Assurance

Following Questions and Answers are all new published by IBM Official Exam Center

Instant Download After Purchase

100% Money Back Guarantee

😳 365 Days Free Update

Leads4Pass

800,000+ Satisfied Customers

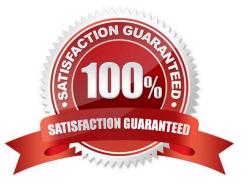

## Leads4Pass

#### **QUESTION 1**

In Transformer, how can a developer restrict access to an entire PowerCube from authorized users?

- A. Apply cube-based security.
- B. Set member-based security.
- C. Apply namespace-level security.
- D. Set package-based security.

Correct Answer: A

#### **QUESTION 2**

What can a developer set up to analyze actual, planned, and forecasted budget information that do not rollup into a single root category?

- A. Scenario dimension
- B. Calculated category
- C. Special category
- D. Exception dimension

```
Correct Answer: A
```

#### **QUESTION 3**

What could be done if the report does not run after the category codes change?

- A. Rebuild the cube and publish a new package.
- B. Perform a Clean House.
- C. Modifythe report to point to the updated member.
- D. Manually change the category codes within the model.

Correct Answer: C

#### **QUESTION 4**

How can a developer define a specific view of the data and restrict access to it?

A. Apply cube-based security.

### Leads4Pass

- B. Set member-based security.
- C. Apply namespace-level security.
- D. Set package-based security.

Correct Answer: B

#### **QUESTION 5**

When measures are calculated after rollup, when are the calculations performed?

- A. Before time state rollup takes place.
- B. After allocated measures are calculated.
- C. Before regular rollup takes place on all measures.
- D. After relative time calculations.
- Correct Answer: B

C2090-635 PDF Dumps

C2090-635 Exam Questions

C2090-635 Braindumps